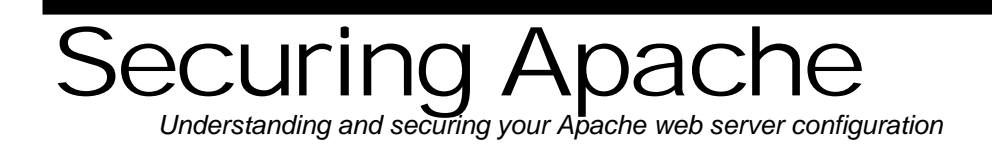

# Allaire Security White Papers Series

(Version 1.0)

# $\langle$ allaire $\rangle$

#### <span id="page-1-0"></span>**Abstract**

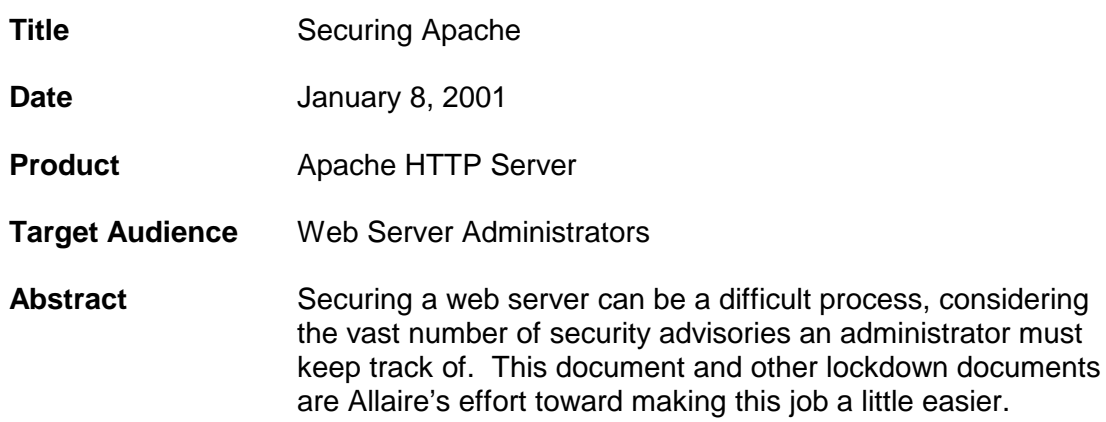

© 2001 Allaire Corporation. All rights reserved. This document created with assistance by Neohapsis, Inc.

The information contained in this document represents the current view of Allaire Corporation on the issues discussed as of the date of publication. Because Allaire must respond to changing market conditions, it should not be interpreted to be a commitment on the part of Allaire, and Allaire cannot guarantee the accuracy of any information presented after the date of publication.

This document is for informational purposes only. ALLAIRE MAKES NO WARRANTIES, EXPRESSED OR IMPLIED, IN THIS DOCUMENT. ColdFusion is a U.S. registered trademark, and JRun, Allaire, and the Allaire logo are trademarks of Allaire Corporation. Other product or company names mentioned herein may be the trademarks of their respective owner(s).

Allaire Corporation • One Riverside Center • 275 Grove Street • Newton • MA • 02466

www.allaire.com • info@allaire.com • (617) 219-2000 • security issues: secure@allaire.com document feedback: lockdown@neohapsis.com

Securing Apache Security White Paper<br>
© Allaire Corporation 2001 Last Update: Monday, January 08, 2001

Last Update: Monday, January 08, 2001 N NEDHAPSIS

# **Table of Contents**

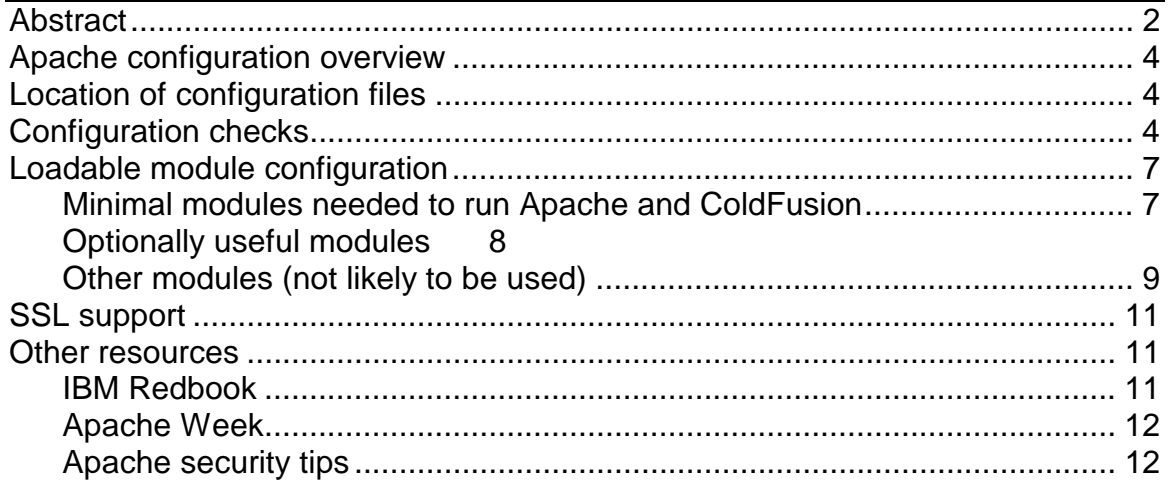

# <span id="page-3-0"></span>**Apache configuration overview**

This document is intended for the system administrator who has been tasked with securing his or her implementation of the Apache web server. This document assumes that the server has been installed and is working properly, and the admin is capable of basic configuration. This document details the security considerations and options surrounding Apache's operation.

As of May 2000, the most recent version of Apache is 1.3.12. If you are not running v1.3.12, we suggest you upgrade because the latest version fixes an assortment of bugs and security issues. This document assumes you are using a version of Apache in the 1.3.0 series. Users of the 1.2.x series should make upgrading a priority since there are security concerns in those versions as well.

# **Location of configuration files**

Depending on the configuration and server version, most of the options detailed in this document are found in srm.conf, httpd.conf and access.conf. The default source distribution uses /usr/local/apache/conf as the location of these files; however, this may be different depending on your distribution. For example, RedHat Linux uses /etc/httpd/conf. If you are unsure of the location of your configuration files, you can locate them by running the Unix 'find' command:

find / -name httpd.conf

# **Configuration checks**

There are a number of configuration settings you should be aware of within the Apache web server. The following is set of initial checks you should perform when securing your Apache installation:

- The 'User' or 'Group' directive should **not** be a normal user. Typically the 'User' and 'Group' directives specify 'nobody'. Regardless of who the user is, it is important to make sure that this user only has read permission on web documents and execute permissions on CGI documents *in web directories*.
- Make note of your 'DocumentRoot' setting. Make sure this is set to an acceptable directory. For example, if 'DocumentRoot' is set to "/etc," people will be able to request files from your /etc directory.
- Logs. We do not recommend that you put logfiles in the web server root directory, especially in <server root>/logs. *Doing so may make information available to potential attackers*. If you must allow for access to your logfiles remotely via the web, use .htaccess authentication (described below) to protect them.
- 'AccessFileName' typically defaults to '.htaccess'. This is the value we recommend.
- Take care when configuring your 'Alias' and 'ScriptAlias' directives. Alias will allow access to other directories, and ScriptAlias will give CGI/execute permissions to files in that directory. Two typical examples:

Alias /icons/ /home/httpd/icons/ ScriptAlias /cgi-bin/ /home/httpd/cgi-bin/

 This lets a user request files out of /home/httpd/icons, as well as /home/httpd/cgi-bin. Review all aliases and disable any that aren't used or not required.

*Note: the /icons/ alias is used for graphical representation of directory indexes. You won't disrupt anything by disabling it.*

*Note: If you do not use /cgi-bin, we suggest removing the associated 'ScriptAlias' directive.*

• Handlers - Remove any handlers that aren't used. Handlers tell the server to process a file in a special way. For example:

AddHandler cgi-script .cgi

AddType text/html .shtml AddHandler server-parsed .shtml

AddHandler send-as-is asis AddHandler imap-file map

Disable server-side-includes (.shtml) if they're not used. Map and 'asis' should be disabled, and you should use ScriptAlias rather than .cgi handler for CGI scripts. ScriptAlias limits the CGI files to the one directory, where adding a handler for .cgi will let CGI files run anywhere in the web directory. **Do not** enable the server-status handler.

• Directory options - If you do not use symbolic links in your web directories, we suggest you remove the 'FollowSymLinks' option from the default document directory. However, note that 'FollowSymLinks' does not always exist by

default. Also, by removing the 'Indexes' option you can keep the server from giving directory listings or "directory indexes." A typical example is:

<Directory /home/httpd/html> Options None AllowOverride None order allow,deny allow from all </Directory>

- Some Apache configurations ship with a set of default cgi-bin scripts. We suggest you delete *all* of them, unless specifically required, since many of the included scripts contain known security holes.
- The 'DirectoryIndex' directive includes a list of files to return if a user requests a directory (such as "http://your.server.com/"). Take note of the list's order. For instance, you may have:

DirectoryIndex index.cgi index.shtml index.html

 Even though an index.html may exist, there's the possibility that an attacker can write an index.cgi file, which will be called instead of (or before) index.html (or index.shtml)

• Disallow web requests to your .htaccess files by adding the following configuration directives in your httpd.conf:

<Files ~ "\.htaccess\$"> order deny,allow deny from all </Files>

• Remove the documentation alias (shipped with certain configurations). Access to package documentation allows attackers to remotely determine what software is installed. They may even be able to determine what version the software is. Comment out or delete the following lines from access.conf:

Alias /doc /usr/doc <Directory /usr/doc> … various configuration directives … </Directory>

## <span id="page-6-0"></span>**Loadable module configuration**

Apache 1.3.0 introduced the concept of loading and unloading the features you want via external "shared modules." Modules allow for greater control over specific features within the Apache web server. Unfortunately, modules also add complexity to the configuration process.

Try to include only the modules you need. This is usually the minimal set of modules required to run the Apache web server. Below you will find detailed information on each module, and the associated LoadModule command to enable them.

Also, keep in mind that if you disable a module, you may need to comment out any of the module's associated directives from your configuration files. If you do not do this, it's likely that your server won't start. For example, if you disable the alias module, you'll also need to comment out any 'Alias' or 'ScriptAlias' directives in the apache configuration file(s). When in doubt, try starting your server and view the HTTPD error log for misconfiguration messages.

Also note that for every 'LoadModule' statement, there is a corresponding 'AddModule' statement. You need to enable or disable them in pairs. To disable a directive, simply comment it out (by placing a '#' at the beginning of a line).

#### **Minimal modules needed to run Apache and ColdFusion**

LoadModule config\_log\_module modules/mod\_log\_config.so

• Handles access and error logs, as well as log formatting.

LoadModule mime\_module modules/mod\_mime.so

• Determines the document type based on file extension.

LoadModule negotiation\_module modules/mod\_negotiation.so

• Allows for content negotiation/selection.

LoadModule dir\_module modules/mod\_dir.so

• Scans a directory for files specified in 'DirectoryIndex' (e.g. index.html) and returns them, if found.

LoadModule access\_module modules/mod\_access.so

• Host-based access control (allow/deny directives).

LoadModule setenvif module modules/mod\_setenvif.so

• Provides the 'BrowserMatch\*' directive, allowing the server to respond differently to support legacy and quirky browsers.

<span id="page-7-0"></span>LoadModule coldfusion\_module modules/mod\_coldfusion.so

• Enables the processing of ColdFusion templates.

#### **Optionally useful modules**

LoadModule autoindex\_module modules/mod\_autoindex.so

• Generates directory listing if a document specified by DirectoryIndex (typically index.html) does not exist. Note: this is overridden by not including the 'Indexes' option in the directory configuration. *Proceed with caution when enabling this module. It may allow an attacker to view directory listings if the directory lacks a default file (for example, index.html).*

LoadModule alias\_module modules/mod\_alias.so

• Provides 'Alias,' 'ScriptAlias' and 'Redirect' directive support. Use this if you have defined Aliases or ScriptAliases in your configuration. This is typically used to define your "cgi-bin" location, and inform the server that it will contain executable scripts (CGIs).

LoadModule auth\_module modules/mod\_auth.so

• Provides support for .htaccess files using the 'AuthUserFile' directive. If you need to limit access to files/directories based on authentication, you need this module.

LoadModule db\_auth\_module down-modules/mod\_auth\_db.so

• Provides a functionality similar to .htaccess, except this module uses the Berkeley DB format for quicker lookup/access.

LoadModule dbm\_auth\_module domes/mod\_auth\_dbm.so

• Similar to db\_auth\_module, except it uses DBM files rather than Berkeley DB files.

LoadModule cgi\_module modules/mod\_cgi.so

• Enables and handles the execution of CGI scripts. *Proceed with* c*aution when enabling this module.* Poorly written CGI scripts, as well as user-uploaded scripts, can compromise security.

LoadModule env\_module modules/mod\_env.so

• Provides the 'PassEnv,' 'SetEnv' and 'UnsetEnv' directives for passing environment variables to CGI scripts. You may need to enable this if mod\_cgi is enabled

LoadModule includes module modules/mod\_include.so

<span id="page-8-0"></span>• Enables and handles all 'server-side-includes' (.shtml). It is not enabled by default unless the directory configuration has the 'Includes' option set. *The same security risk/potential exists as in mod\_cgi*.

LoadModule agent\_log\_module modules/mod\_log\_agent.so

• Enables the logging of the client's 'User-Agent' (browser type).

LoadModule referer\_log\_module modules/mod\_log\_referer.so

• Enables the logging of the client's referring page (if supplied).

LoadModule userdir\_module modules/mod\_userdir.so

• Allows the requesting of pages from user directories. *This is a security concern!* Attackers can learn valid user names if this is enabled. Also, include a 'UserDir disabled root' configuration line to prevent an attacker from gaining read access to your whole system (or root's home directory).

#### **Other modules (not likely to be used)**

LoadModule mmap\_static\_module modules/mod\_mmap\_static.so

• Provides a way to 'map' static files into memory, decreasing the time needed to serve them. *Note: this is an experimental module. The security risks are still unknown at this time.*

LoadModule action\_module modules/mod\_actions.so

• Lets you define 'Script' and 'Action' directives that automatically invoke CGIs when certain request attributes (Method, etc) are met.

LoadModule mime\_magic\_module modules/mod\_mime\_magic.so

• Attempts to identify a file type by judging the contents and returning an appropriate MIME-type. *Note: this is very processor intensive*. Use standard mime\_module, which assumes file-type from the file extension.

LoadModule status\_module modules/mod\_status.so

• Enables real-time status information via the 'server-status' handler. *Note: this may yield configuration information to an attacker*.

LoadModule info\_module modules/mod\_info.so

• Enables the 'server-info' handler that generates a report on how the server is configured. *Note: this may yield configuration information to an attacker*.

LoadModule asis\_module modules/mod\_asis.so

• Lets you send a file with pre-defined headers in the response, without using a CGI or other script. It is used in conjunction with the 'AddType' directive. *Proceed with caution when using this module. Improper implementation can provide an attacker with access to the source code scripts.*

LoadModule cern\_meta\_module modules/mod\_cern\_meta.so

Similar to mod asis, this module lets you define a file of headers to include with each request.

LoadModule imap\_module modules/mod\_imap.so

• Provides server-side image map support without the need for an imagemap CGI. *Note: this module will soon be depreciated.*

LoadModule speling\_module modules/mod\_speling.so

• Attempts to correct spelling mistakes and typographical errors in usersubmitted URL requests. *It is possible for this module to miscalculate the misspelled requested filename and show the wrong file—which may be a file not intended for viewing by that user.*

LoadModule proxy\_module modules/libproxy.so

• Enables support to make your server a HTTP/1.0 caching proxy server. *Proceed with* c*aution, as it is possible for an attacker to 'bounce' requests off your server, take advantage of trusted-host relationships and bypass certain firewall restrictions.*

LoadModule rewrite\_module modules/mod\_rewrite.so

• Provides a rule-based engine used to rewrite URLs internally to different formats/URLs.

LoadModule anon\_auth\_module modules/mod\_auth\_anon.so

• Allows for 'anonymous' user logins, similar to FTP, where a user must specify the username 'anonymous' along with an email address to gain access to a web resource.

LoadModule auth\_digest\_module modules/mod\_auth\_digest.so

• An experimental module shipped with Apache 1.3.8 used for MD5 based authentication.

LoadModule digest\_module modules/mod\_digest.so

• Allows authentication by MD5 digests, similar to auth\_digest module.

LoadModule expires\_module modules/mod\_expires.so

• Generates expiration headers based on your configuration defined by the 'ExpiresActive,' 'ExpiresByType' and 'ExpiresDefault' directives.

<span id="page-10-0"></span>LoadModule headers\_module modules/mod\_headers.so

• Similar to mod asis. It lets you specify headers to send in a request by using the 'Header' directive.

LoadModule usertrack module modules/mod\_usertrack.so

• Provides support to track users via cookies.

LoadModule example\_module modules/mod\_example.so

• An example of the Apache API and should NOT be loaded on production installations.

LoadModule unique\_id\_module modules/mod\_unique\_id.so

• Causes the server to generate a 'unique ID' for each request.

For more module information, see: <http://www.apache.org/docs/mod/index.html>

# **SSL support**

Apache does not natively come with SSL (encrypted transport) support. However, there are many free and commercial add-ons for Apache that do provide SSL capabilities.

Mod\_SSL/OpenSSL project <http://www.modssl.org/>

Covalent Raven SSL <http://www.ravenssl.com/>

RedHat Secure Server <http://www.redhat.com/>

### **Other resources**

#### **IBM Redbook**

Chapter 6 in IBM's "IBM HTTP Server Powered by Apache on RS/6000" Redbook (SG24-5132-00) provides excellent information and examples of using the various available authentication mechanisms, including using .htaccess. The RedBook is available online at

<http://www.redbooks.ibm.com/pubs/pdfs/redbooks/sg245132.pdf>

#### <span id="page-11-0"></span>**Apache Week**

Apache Week is an online newsletter focused on developments in the Apache web server. It is available at www.apacheweek.com. A good article on using user authentication (.htaccess) is available at <http://www.apacheweek.com/features/userauth>

A 'hints and tips' article is also available at <http://www.apacheweek.com/tips/tips>

#### **Apache security tips**

The Apache team has a page of compiled security configuration tips available at [http://www.apache.org/docs/misc/security\\_tips.html](http://www.apache.org/docs/misc/security_tips.html)